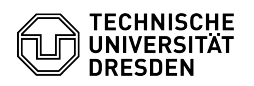

## Softphone - WebEx Answering and starting calls

03.07.2024 13:28:31

## **FAQ-Artikel-Ausdruck**

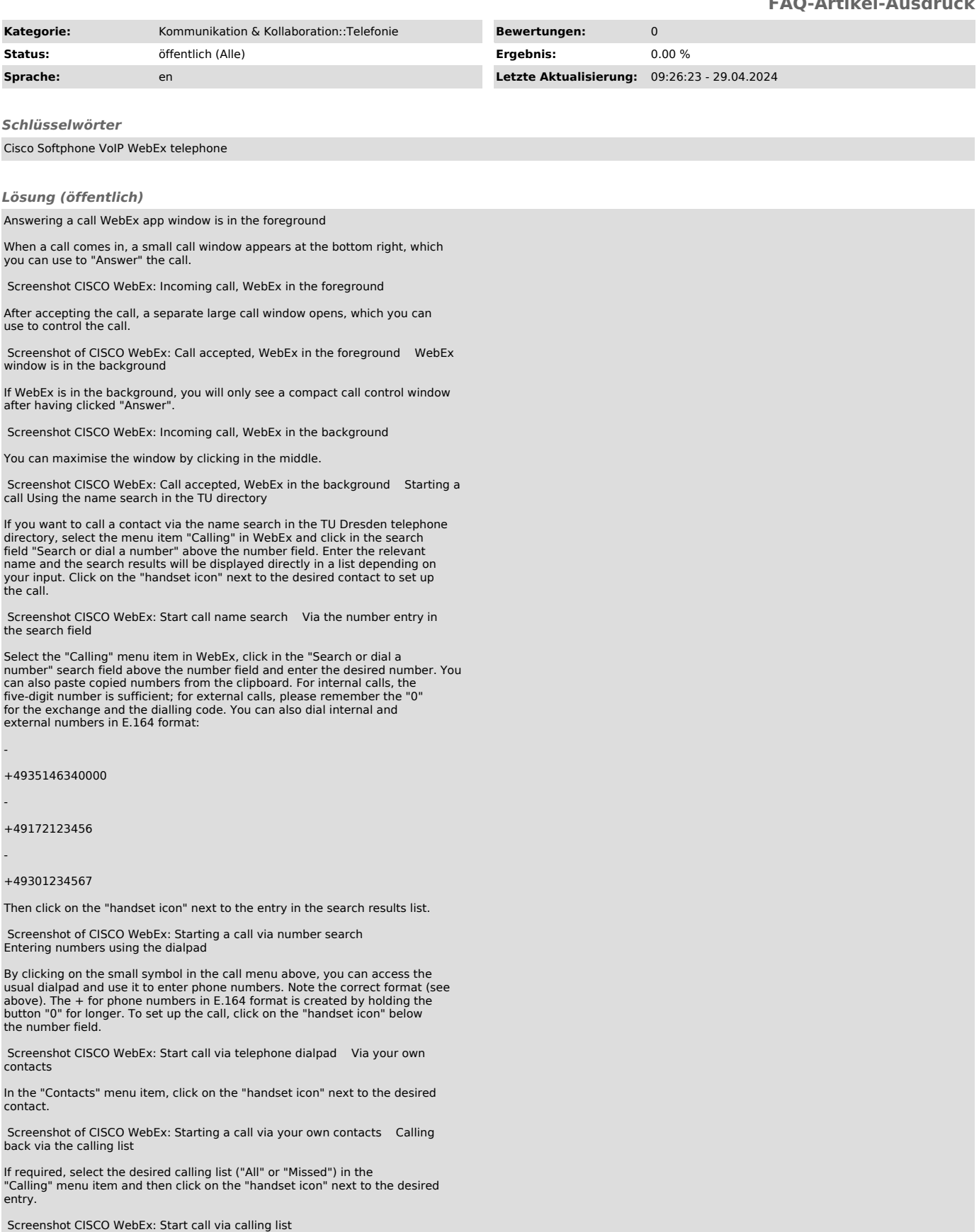